## Crowdmap - Report Feedback

Crowdmap is changing...daily. We welcome your feedback.

Step 1:Click on the User Menu:

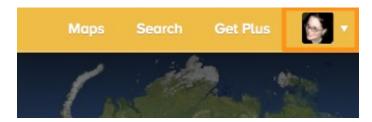

Step 2: Click on "Report Bugs". Add your feedback, optional contact information and click "Submit."

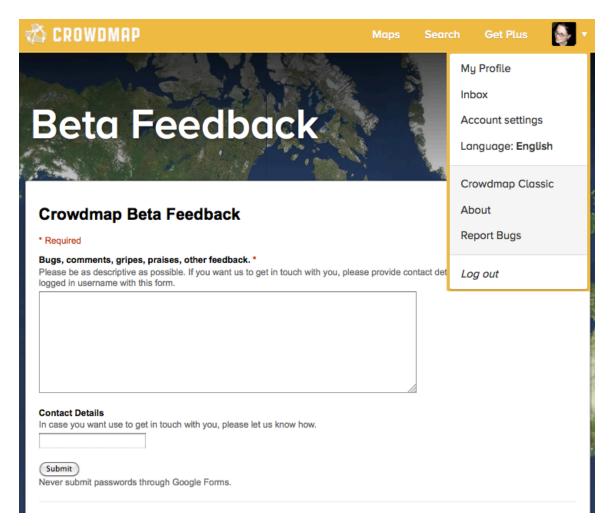

If you are super keener, tech savvy, we also have an Open Github repo so that you can see our open Known issues, respond to questions and see our progress.